# Politechnika Krakowska im. Tadeusza Kościuszki

# KARTA PRZEDMIOTU

obowiązuje studentów rozpoczynających studia w roku akademickim 2022/2023

Wydział Inżynierii Środowiska i Energetyki

Kierunek studiów: Geoinformatyka **Profil: Ogólnoakademicki** Profil: Ogólnoakademicki

Forma sudiów: stacjonarne **Kod kierunku: 12** Kod kierunku: 12

Stopień studiów: I

Specjalności: bez specjalności

# 1 Informacje o przedmiocie

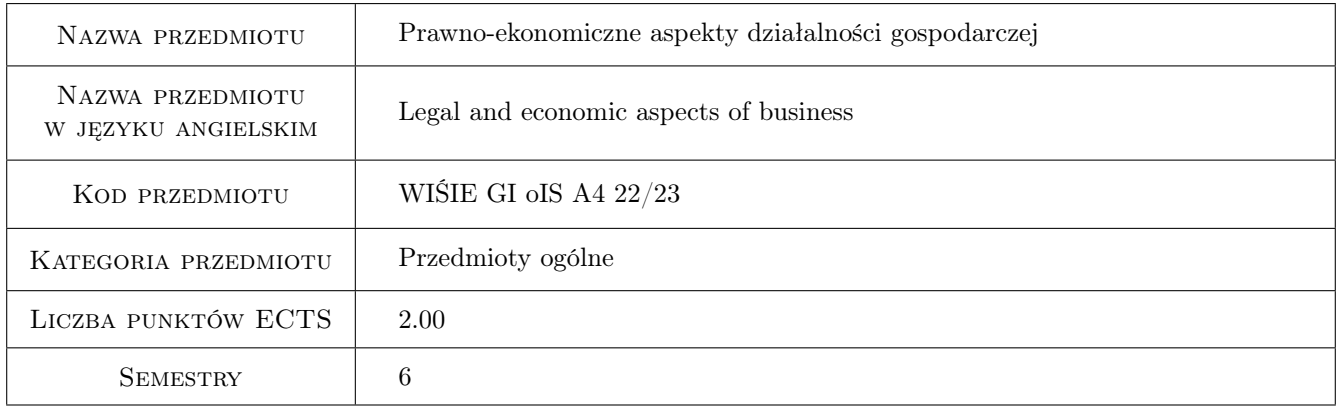

# 2 Rodzaj zajęć, liczba godzin w planie studiów

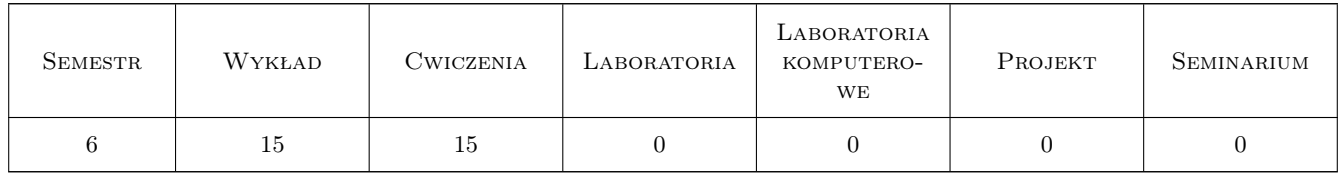

# 3 Cele przedmiotu

Cel 1 Zapoznanie z prawnymi i ekonomicznymi uwarunkowaniami prowadzenia działalności gospodarczej. Przygotowanie studenta do prowadzenia własnej działalności gospodarczej

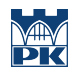

# 4 Wymagania wstępne w zakresie wiedzy, umiejętności i innych **KOMPETENCJI**

## 5 Efekty kształcenia

- EK1 Wiedza znajomość podstaw prawnych w zakresie prowadzenia działalności gospodarczej, znajomość podstaw prawa podatkowego i zasad uproszczonej księgowości
- EK2 Umiejętności umiejętność wstępnej oceny ekonomicznej rozwiązań inżynierskich
- EK3 Umiejętności umiejętność wykonania biznesplanu
- EK4 Kompetencje społeczne myślenie i działanie w sposób przedsiębiorczy

# 6 Treści programowe

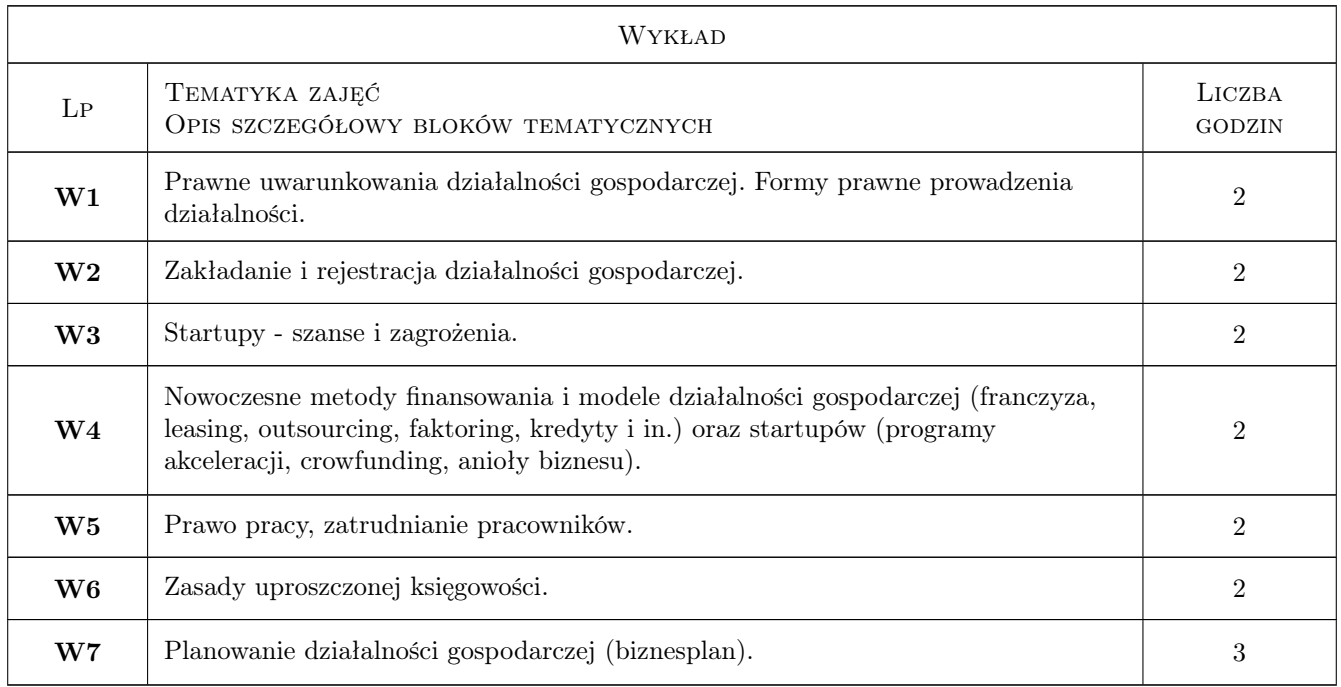

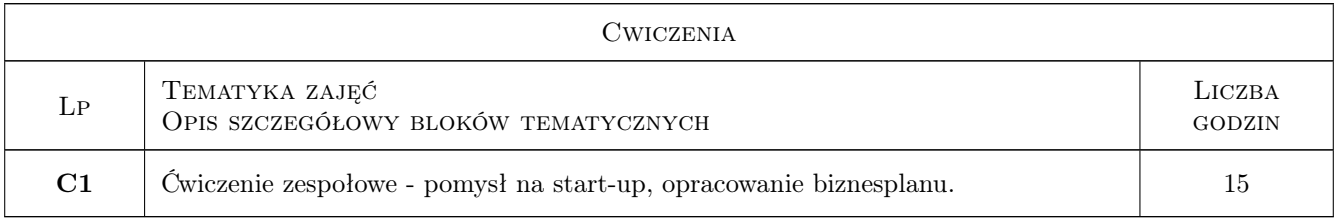

# 7 Narzędzia dydaktyczne

- N1 Wykłady
- N2 Prezentacje multimedialne
- N3 Praca w grupach

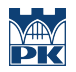

# 8 Obciążenie pracą studenta

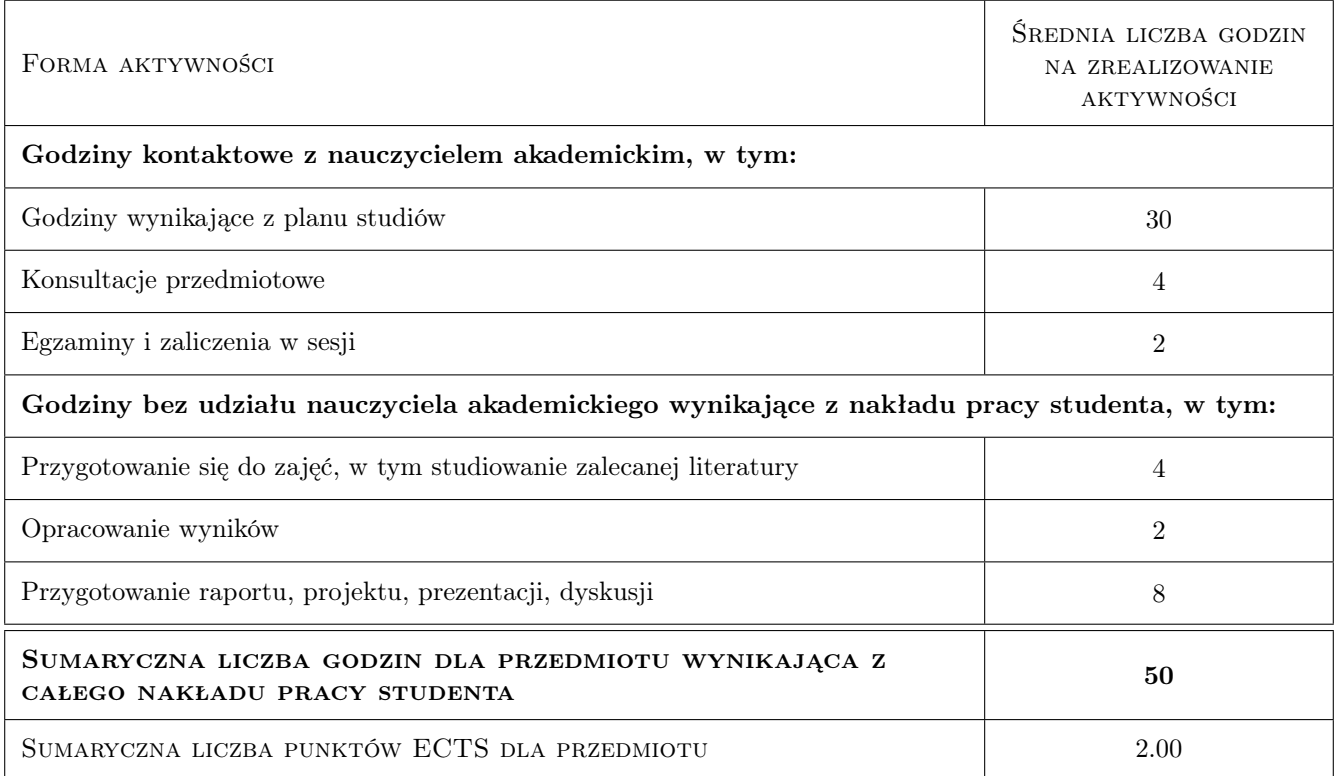

## 9 Sposoby oceny

#### Ocena formująca

F1 test

F2 Projekt zespołowy

#### Ocena podsumowująca

P1 Średnia ważona ocen formujących

#### Warunki zaliczenia przedmiotu

W1 75% obecności na ćwiczeniach

W2 pozytywna ocena z ćwiczeń

### Kryteria oceny

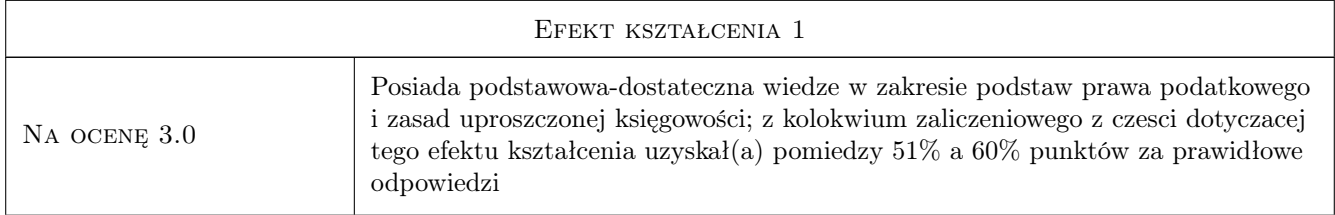

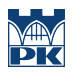

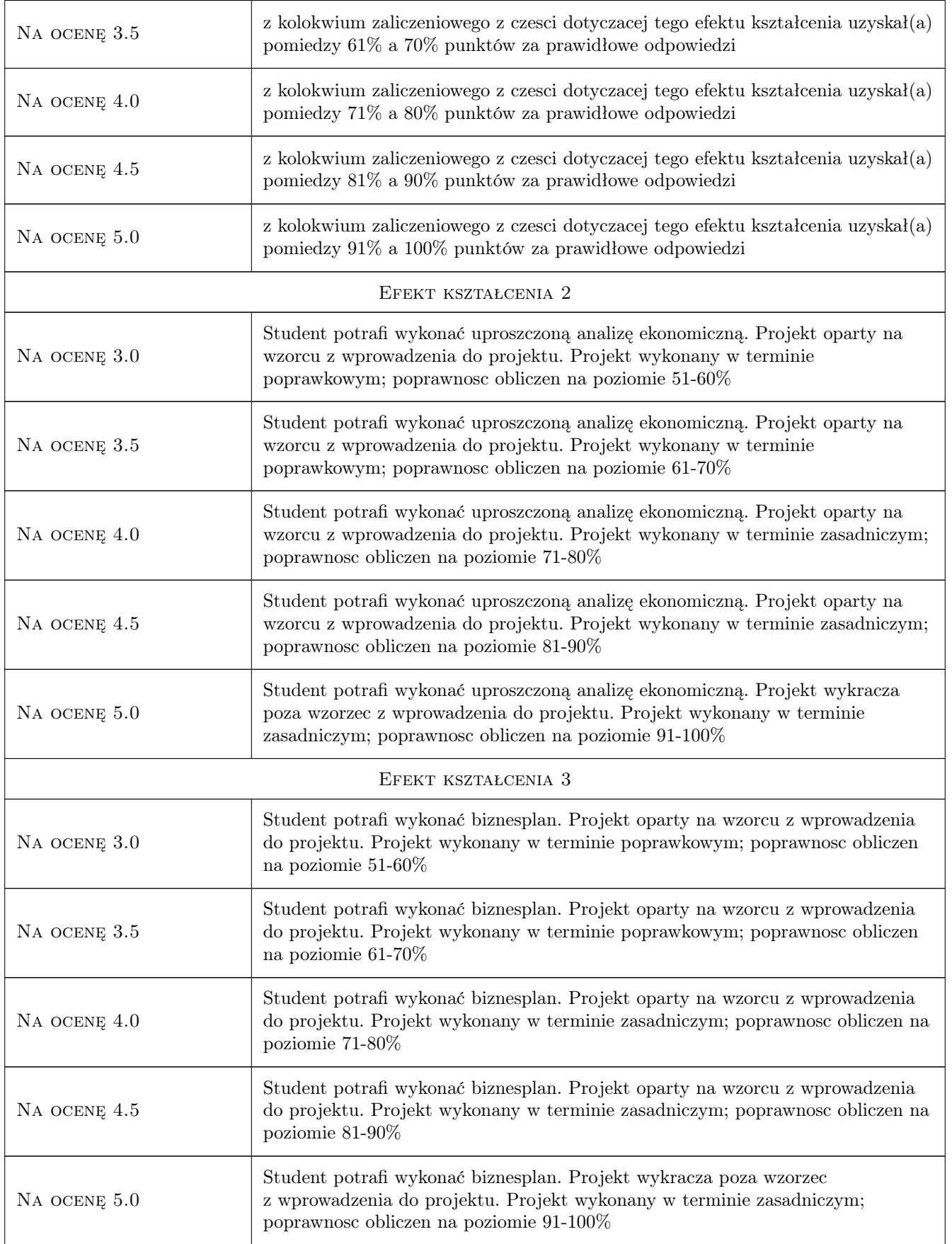

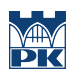

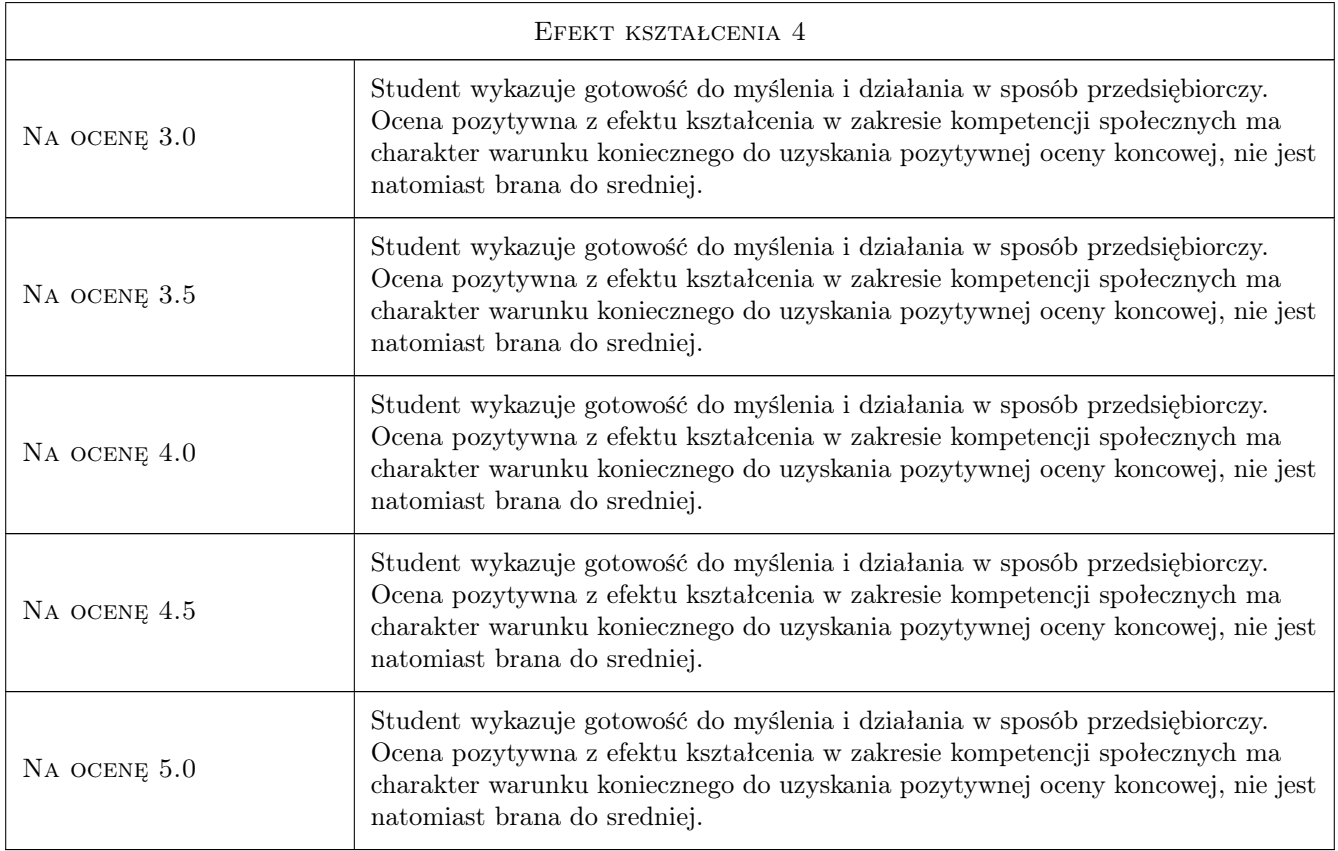

# 10 Macierz realizacji przedmiotu

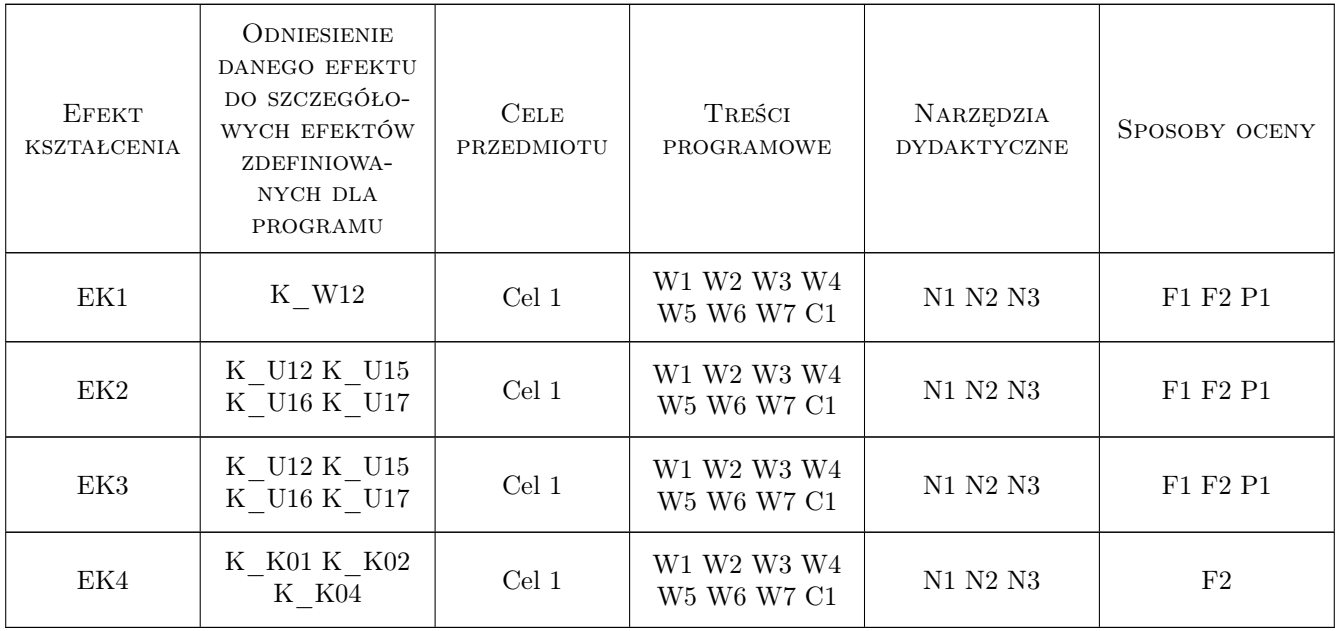

# 11 Wykaz literatury

#### Literatura podstawowa

- [1 ] R. Fishkin, B. Sałbut Zagubiony przedsiębiorca: brutalnie szczery przewodnik po świecie startupów, Gliwice, 2019, Wydawnictwo Helion
- [2 ] E. Ries, M. Lipa Droga Startupu: metoda sukcesu, Gliwice, 2018, Wydawnictwo Helion
- [3 ] N.H. Nielsen, L. Sielicki Finansowanie startupów: poradnik przedsiębiorcy, Gliwice, 2018, Wydawnictwo Helion
- [4  $\vert$  **T. Hermaniuk** *Biznesplan: pytania i odpowiedzi*, Warszawa, 2014, Wydawnictwo Difin
- [5 ] R. Sitkiwicz Praktyczne sporządzenie biznesplanu: plan finansowy do biznesplanu opracowany na podstawie arkusza kalkulacyjnego Excel, Warszawa, 2014, Wydawnictwo Difin

#### 12 Informacje o nauczycielach akademickich

#### Osoba odpowiedzialna za kartę

dr inż. Izabela Godyń (kontakt: izabela.godyn@pk.edu.pl)

#### Osoby prowadzące przedmiot

- 1 dr inż. Izabela Godyn (kontakt: izabela.godyn@pk.edu.pl)
- 2 dr inż. Agnieszka Grela (kontakt: agrela@pk.edu.pl)
- 3 dr inż. Krzysztof Muszyński (kontakt: krzysztof.muszynski@pk.edu.pl)

## 13 Zatwierdzenie karty przedmiotu do realizacji

(miejscowość, data) (odpowiedzialny za przedmiot) (dziekan)

. . . . . . . . . . . . . . . . . . . . . . . . . . . . . . . . . . . . . . . . . . . . . . . .

. . . . . . . . . . . . . . . . . . . . . . . . . . . . . . . . . . . . . . . . . . . . . . . .

. . . . . . . . . . . . . . . . . . . . . . . . . . . . . . . . . . . . . . . . . . . . . . . .

PRZYJMUJĘ DO REALIZACJI (data i podpisy osób prowadzących przedmiot)

Strona 6/6